Total No. of Questions : 6] [Total No. of Printed Pages : 2

## **[3689]-101**

## **P. G. D. C. M. (Semester - I) Examination - 2009 ELEMENTS OF INFORMATION TECHNOLOGY AND OFFICE AUTOMATION, WINDOWS OPERATING SYSTEM AND MS-OFFICE (2008 Pattern)**

**Time : 3 Hours]** [Max. Marks : 70]

*Instructions :*

- *(1) Question No. 1 is compulsory.*
- *(2) Solve any 4 questions from the remaining.*
- *(3) All questions carry equal marks.*

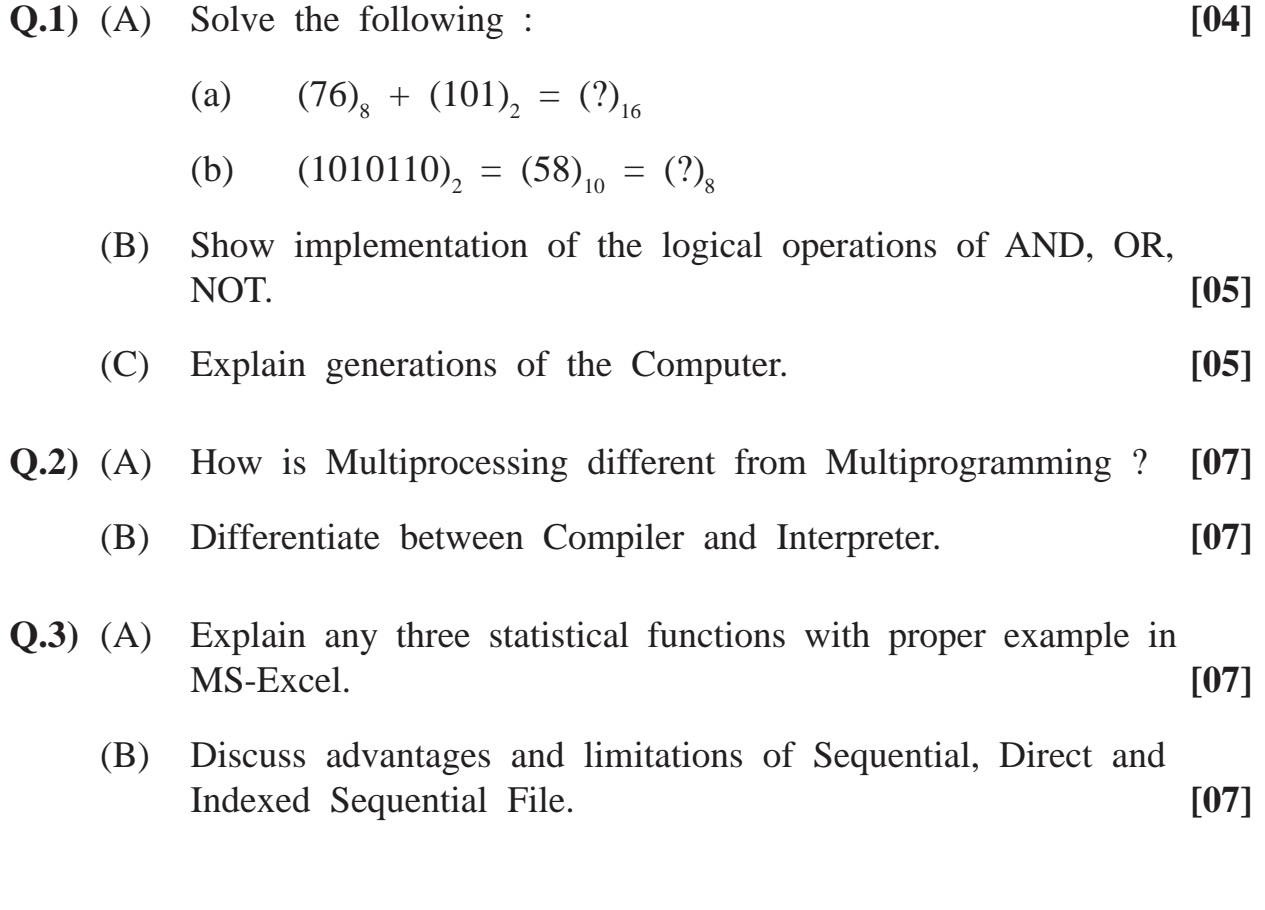

**[3689]-101 1 P.T.O.**

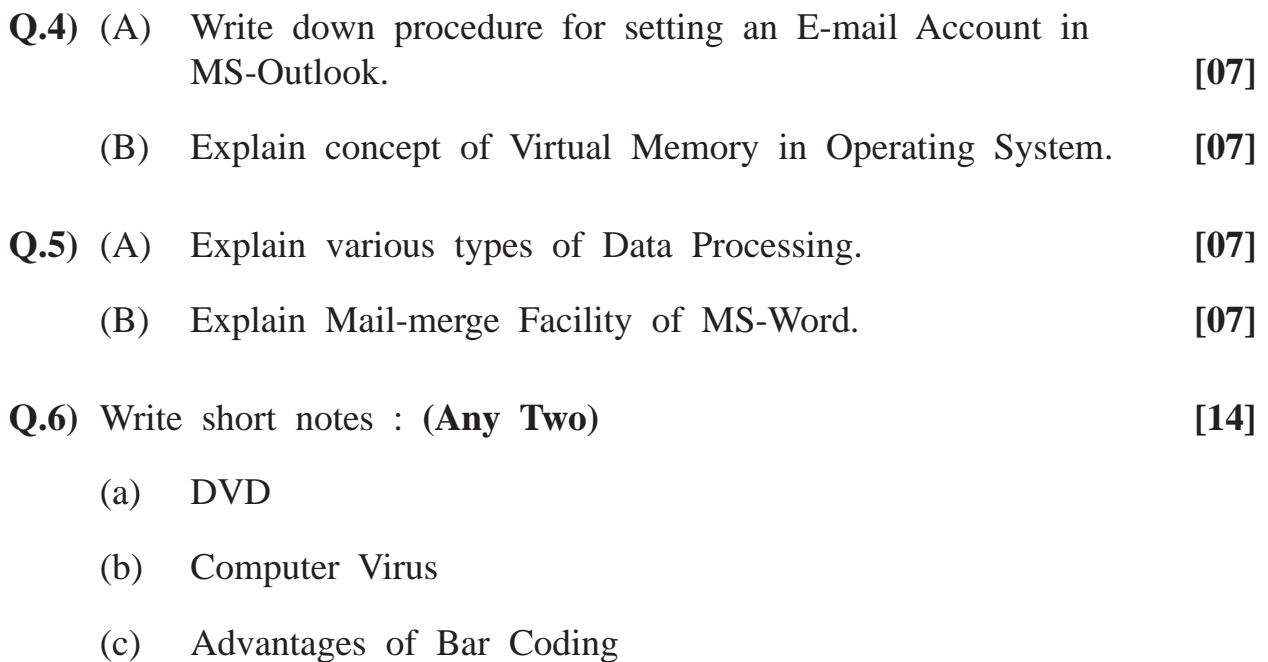

**Total No. of Questions : 4] [Total No. of Printed Pages : 3**

**[3689]-102**

# **P. G. D. C. M. (Semester - I) Examination - 2009 PROGRAMMING USING VISUAL BASIC**

### **(2008 Pattern)**

**Time : 3 Hours] [Max. Marks : 70**

*Instructions :*

- *(1) All questions are compulsory.*
- *(2) Figures to the right indicate full marks.*

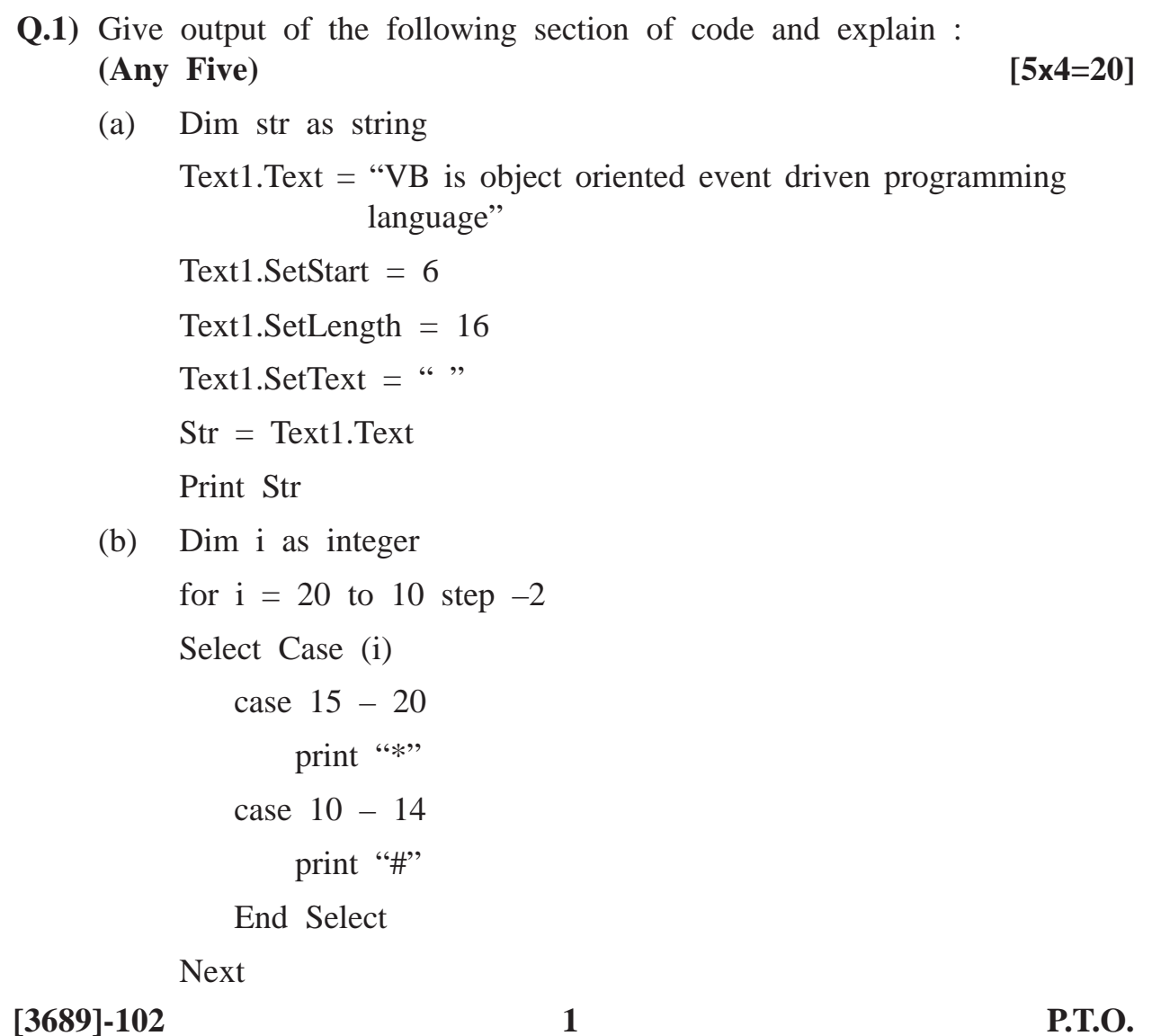

(c) Dim j  $j = 10#$ Print TypeName (j) Print VarType (j) (d) Print Now (e) Dim d1, d2 As date  $d1 = date$  $d2 =$  dateadd ("d", 10, d1) Print datediff ("m", d1, d2) Print datediff ("d", d1, d2) (f) Dim str as string Print Left(StrConv("Pune University", VbUpperCase), 4) **Q.2)** Explain use of the following properties : **(Any Five) [5x2=10]** (a) Max and Value Property of Vertical Scrollbar. (b) List and Style Property of Combo Box. (c) Caption and Picture Property of Command Botton. (d) Picture and Visible Property of Picture Box. (e) Enabled and Borderstyle of Frame. (f) Password Char and Text Property of Text Box. **Q.3)** Write short notes : **(Any Four) [4x5=20]** (a) Event Driven Programming Technique. (b) Drive List Box, Dir List Box, File List Box (c) String Functions (any 5) (d) Message Box and Input Box (e) Control Array

#### **[3689]-102 2 Contd.**

**Q.4)** Write sectional code for the following : **(Any Four) [4x5=20]**

- (a) Write a function to find factorial of a given number.
- (b) Write a code to accept birth date and display his/her age in years.
- (c) Write a code which will create a menubar having options circle and rectangle and will give area of selected menu option with appropriate input.
- (d) Design a user login form and write code to check user id and password. If user id and password are correct, display message login successful; otherwise login failed.

(user id : PGDCM, Password : Pune).

(e) Write a code to accept 10 numbers from user and store them in an integer array. Display maximum and minimum numbers from these numbers.

**Total No. of Questions : 8] [Total No. of Printed Pages : 3**

## **[3689]-103**

## **P. G. D. C. M. (Semester - I) Examination - 2009 INTRODUCTION TO 'C' AND C++ LANGUAGE (2008 Pattern)**

**Time : 3 Hours]** [Max. Marks : 70

*Instructions :*

- *(1) Question No. 1 is compulsory.*
- *(2) Solve any five from the remaining.*
- *(3) State suitable assumptions.*

**Q.1)** What will be output of the following ? Give explanation : **[10]**

```
(a) void main( )
         {
            char S[ ] = "PUNE UNIVERSITY";
            char *P;
            P = \& S[10] - 5;while(*P)
            printf("%C",*P++);
         }
    (b) main( )
        {
            int num = 1024, pos = 3, bit;
            bit = (num << 2) &1;
            bit = bit \gg pos;
            printf("%d", bit);
         }
[3689]-103 1 P.T.O.
```

```
(c) main( )
          {
              int a, b, c;
              a = b = c = -1;
              c = + + a || + + b & \& \& + +c;printf("%d %d %d", a, b, c);
          }
     (d) main( )
          {
              int x=1;
              switch(x){
                 case 2 : printf("one");
                 default : printf("two");
                 case 1 : printf("three");
              }
          }
Q.2) (A) Write a program using 'C' to find out the sum of odd numbers
          and sum of even numbers in an array of 10 integers. Accept
          numbers from user. [06]
     (B) Explain what is manipulator and scope resolution operator in C++. [06]
```
**Q.3)** Write a program using 'C' to accept two numbers and display prime factors of the larger number entered. [12]

**[3689]-103 2 Contd.**

- **Q.4)** Explain with suitable example : **[12]**
	- (a) Parameterized Constructor in  $C^{++}$ ,
	- (b) Storage Classes in 'C'
- **Q.5)** Write a program using 'C' to accept string and display length of string. Also check whether a string is palindrome or not. **[12] Q.6**) (A) Explain different types of Inheritance used in  $C^{++}$ . . **[06]** (B) Static Data Members in  $C^{++}$ . . **[06] Q.7)** (A) Write a program using C to accept a number and print its factorial value. **[06]** (B) Write a note on friend function in  $C^{+}$ . . **[06]**
- **Q.8)** Write a program to accept a number and print whether it is prime or not. **[12]**

Total No. of Questions : 4] [Total No. of Printed Pages : 2

**[3689]-2**

# **P. G. D. C. M. (Semester - I) Examination - 2009 VISUAL BASIC PROGRAMMING**

**(2005 Pattern)**

**Time : 3 Hours]** [Max. Marks : 80]

*Instruction :*

*All questions are compulsory.*

**Q.1)** Give output for following section of code and explain : **(Any Five) [20]**

- (a) Dim st As string, j As Integer  $st = "VBSmart"$ For  $i = 1$  To Len(st)  $i = \text{Asc}(\text{Mid}(\text{mystr}, i, 1))$  $j = j + 1$ print Chr(j) Next
- (b)  $x = 5$  $y = 10$ Print IIf  $(y < x, x, y)$
- (c) Dim mystr mystr = String $(5, Right("childhood", 4))$ Print mystr
- (d) Print now
- (e) Print Asc( $Chr(65))$
- (f) Note : Format for date in mm/dd/yyyy"  $I = #08/12/2002#$ Print DateAdd("m", 4, I) Print DateDiff("YYYY", I, #12/12/2003#)

**[3689]-2 1 P.T.O.**

**Q.2)** Explain the properties for the following controls : **(Any Five) [10]**

- Scrollbars of Textbox
- Sorted of Combobox
- Style of Command Button
- Border Width of Shape
- Largechange of Scrollbar
- Value of Option Button
- **Q.3)** Design interface and write a code : **(Any Three) [30]**
	- (a) Accept a string from user. Print the reverse of it. (Do not use readymade function)
	- (b) After every minute the color of the form gets changed automatically.
	- (c) To accept the username and a password. If both the entries are right, splash the message that you are right person else give error message. Give the three chances to user to enter user and password.
	- (d) To add some text in a listbox and transfer these data from one listbox to other after clicking transfer button.
- **Q.4)** Write short notes : **(Any Four) [20]**
	- (a) Data Type Conversion Functions
	- (b) Control Array
	- (c) Controls in Microsoft Common Control 6.0
	- (d) Various Loops Structure in Visual Basic
	- (e) Message Box and Input Box

**[3689]-2/2**

Total No. of Questions : 5] [Total No. of Printed Pages : 2

## **[3689]-201**

## **P. G. D. C. M. (Semester - II) Examination - 2009 WEB TECHNOLOGY INCLUDING E-COMMERCE, HTML AND BASIC JAVA**

**(2008 Pattern)**

**Time : 3 Hours] [Max. Marks : 80**

*Instruction :*

*Answer any four questions.*

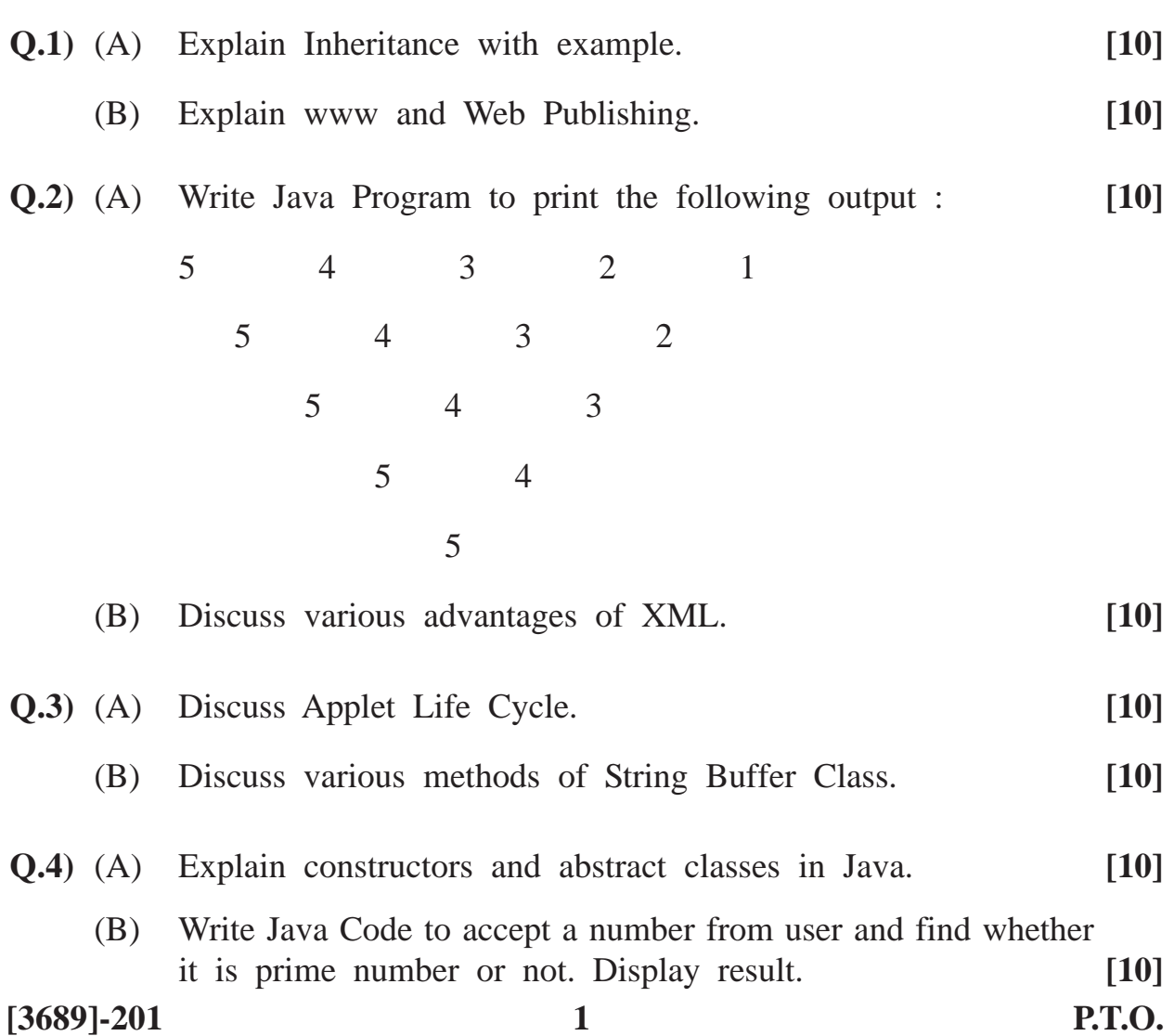

**Q.5)** (A) What is html ? Explain the following html tags : **[10]**

- (a)  $\langle$ a>
- (b)  $\langle$ font $\rangle$
- (B) Explain various types of E-commerce. **[10]**

Total No. of Questions : 5+2] [Total No. of Printed Pages : 2

## **[3689]-202**

## **P. G. D. C. M. (Semester - II) Examination - 2009 SOFTWARE ENGINEERING**

#### **(2008 Pattern)**

**Time : 3 Hours]** [Max. Marks : 70]

*Instructions :*

- *(1) Solve any 3 questions from section I. All questions from section II are compulsory.*
- *(2) Draw neat diagrams wherever necessary.*

### **SECTION - I**

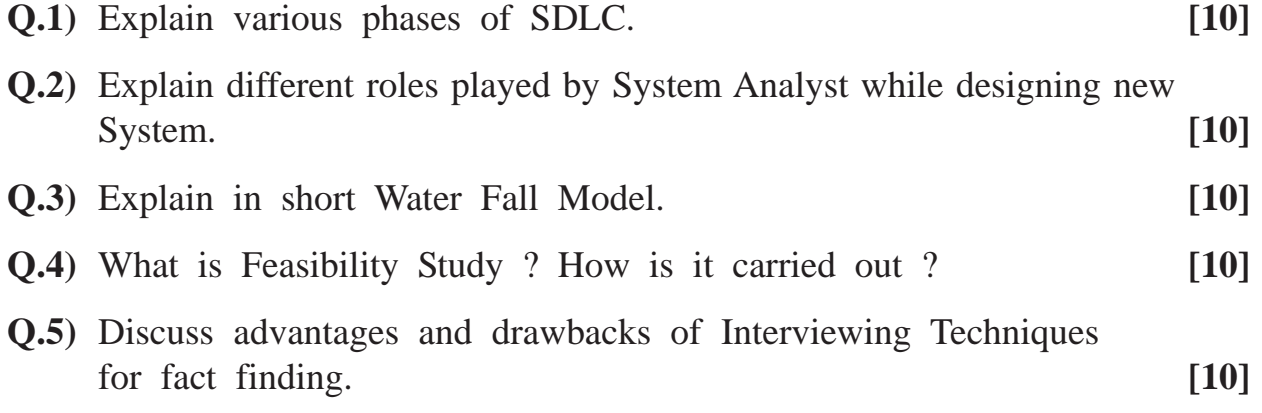

### **SECTION - II**

**Q.1)** ABCL Company wants to computerize its Payroll System. Employees give their personal details to Personnel Department. Accounts Department sends additional earnings and deductions list. Attendance of the employees is sent by the Time-office. Pay-slip is given to all the employees. Bank Statements are prepared and sent to the banks. Final list of various deductions such as Income Tax, Professional Tax, Provident Fund Deductions etc. are sent to Accounts Department.

Study the above case and solve the following : **[30]** 

- (a) Draw Context Level DFD
- (b) Draw ERD
- (c) Database Design
- (d) Design of Screens
- (e) Design of Payslip

**Q.2)** Draw Decision Table for the interest calculation on Fixed Deposit. **[10]** If customer deposits  $\langle 10,000, 4.5\%$  interest is given.

If deposit is  $>$  = 10,000 and < 1,00,000, 5% interest is given and if it is  $> = 1,00,000, 6%$  is applied.

If customer is a senior citizen, then 1% additional interest is offered on every fresh deposit.

If customer is NRI, then 2% additional interest is offered on every fresh deposit.

**Total No. of Questions : 8] [Total No. of Printed Pages : 2**

## **[3689]-203**

## **P. G. D. C. M. (Semester - II) Examination - 2009 DATABASE MANAGEMENT SYSTEM AND ORACLE**

#### **(2008 Pattern)**

**Time : 3 Hours]** [Max. Marks : 70]

*Instructions :*

- *(1) In section I, Q. 1 is compulsory. Answer any 2 questions from Q. 2 to 4.*
- *(2) In section II, Q. 5 is compulsory. Answer any 2 questions from Q. 6 to 8.*

### **SECTION - I**

- **Q.1)** What is Normalisation ? **[15]** Normalize following data up to 3NF with proper example. (SalesOrderNo, SalesOrderdate, CustomerNo, CustomerName, CustomerAddress, CustomerPhone, ItemNo, ItemName, Qty, Price, Amount, TotalAmount) **Q.2)** Define DBMS. Explain advantages and disadvantages of DBMS. **[10]**
- 
- **Q.3)** State and explain E.F. Codd's Rules. (Any Ten) **[10]**
- **Q.4)** Write short notes : **(Any Two) [10]**
	- (a) Cardinality
	- (b) Data Types of MS-Access
	- (c) Parametric Cursor

## **SECTION - II**

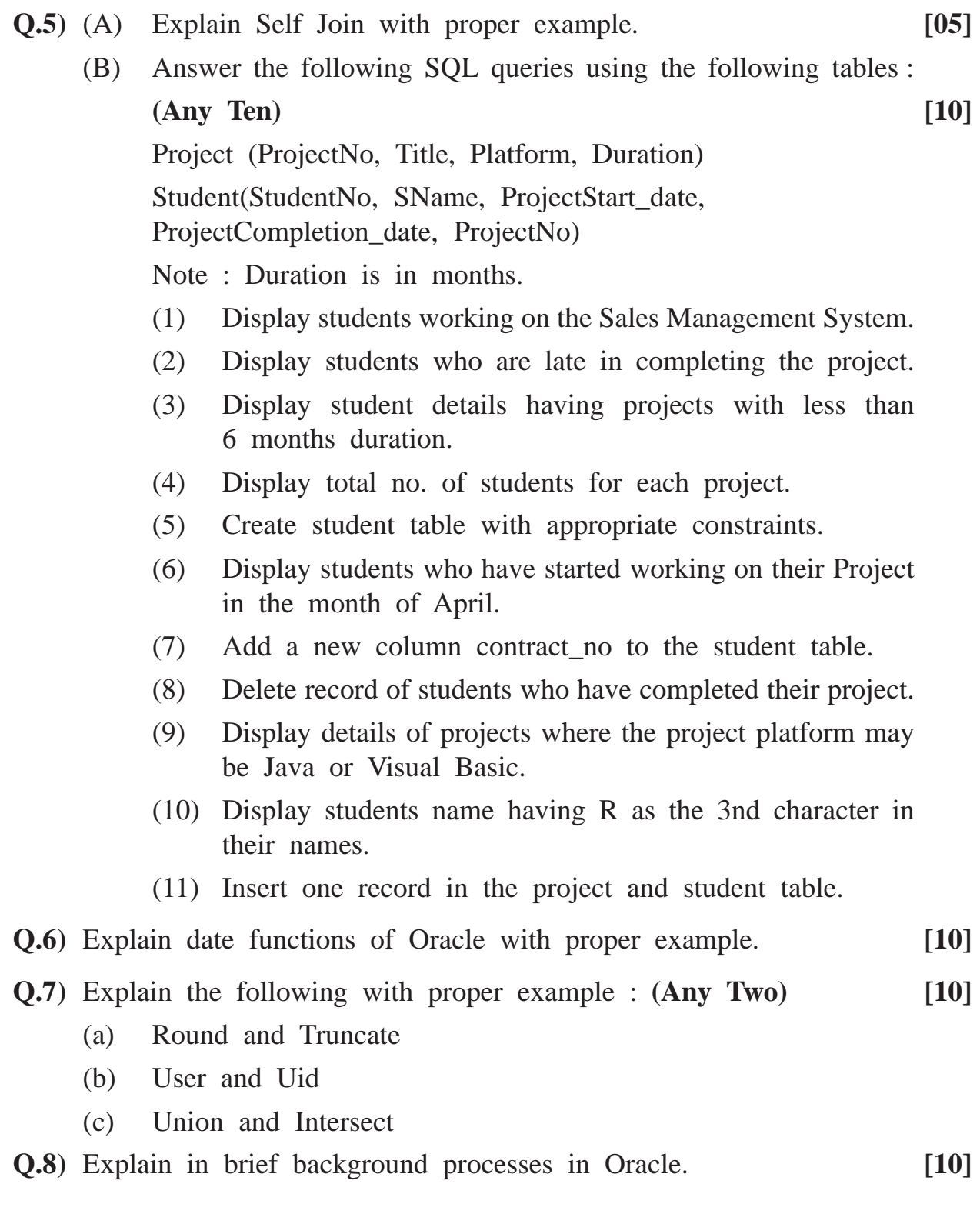

**[3689]-203/2**

Total No. of Questions : 5] [Total No. of Printed Pages : 1

## **[3689]-21**

## **P. G. D. C. M. (Semester - II) Examination - 2009 WEB TECHNOLOGY INCLUDING E-COMMERCE, HTML AND BASIC JAVA**

**Time : 3 Hours]** [Max. Marks : 80]

*Instruction :*

*Solve any four questions.*

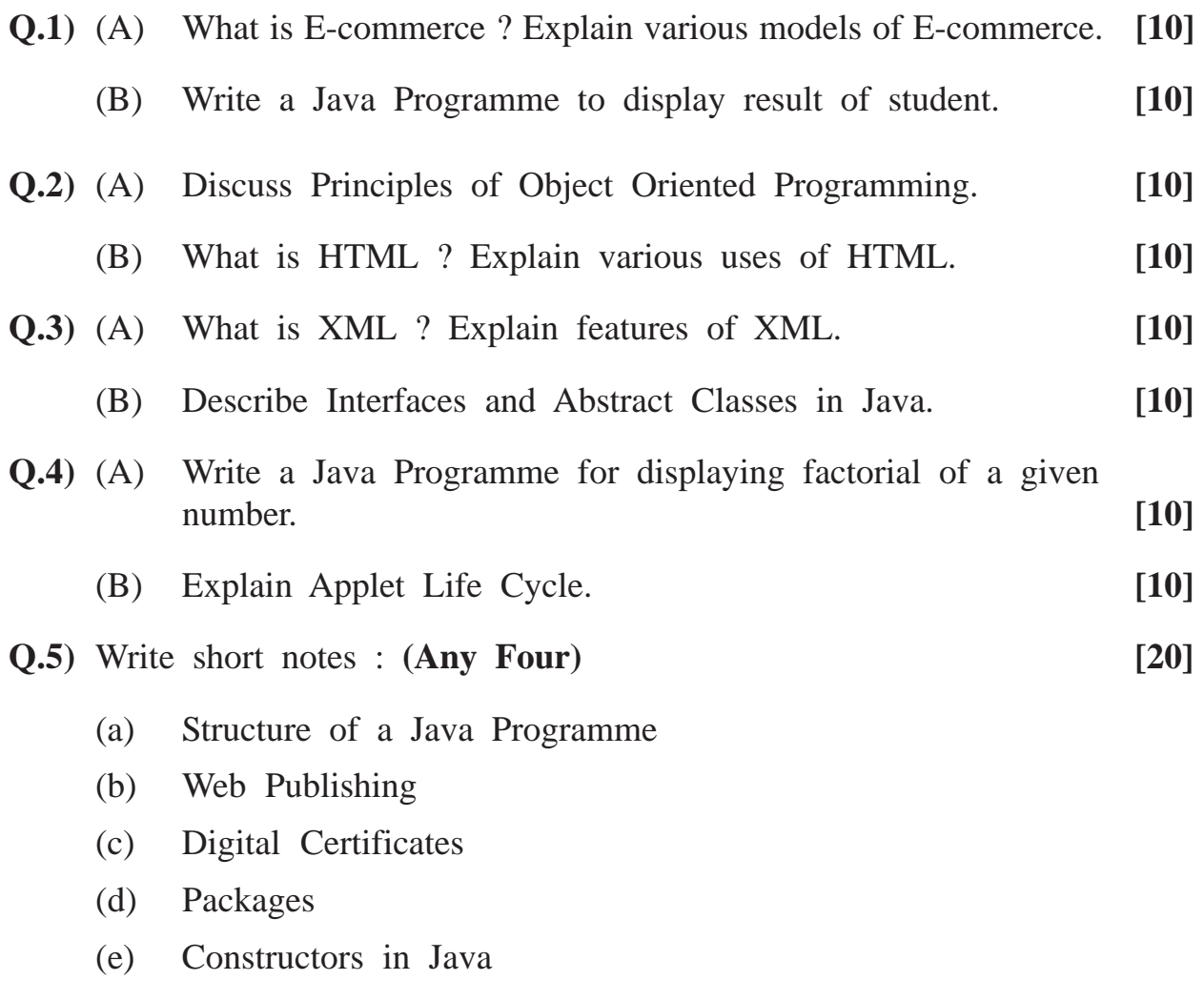

**[3689]-21/1**

## **[3689]-22**

## **P. G. D. C. M. (Semester - II) Examination - 2009 SOFTWARE ENGINEERING**

#### **(2005 Pattern)**

**Time : 3 Hours]** [Max. Marks : 80]

**Q.1)** 'Sharada Automotives' Company wants to computerize their Payroll System. Employees give their personal details to Personnel Department. Accounts Department sends additional earnings and deductions list. Attendance of the employee is sent by the Time-office. Payslip is given to all the employees. Bank Statements are prepared and sent to the banks. Final list of various deductions such as income tax, professional tax, provident fund deductions etc. are sent to Accounts Department.

Draw :

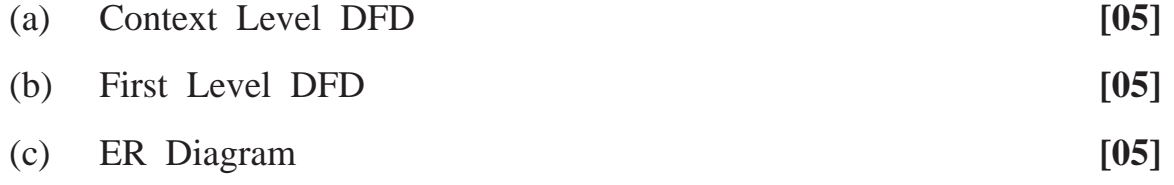

(d) Normalized Database Design **[10]**

### **Q.2)** Design Fixed Deposit Receipt and FD Register Format for a Bank. **[20]**

- **Q.3)** What is SDLC ? Describe various phases in brief. **[10]**
- **Q.4)** Draw the decision tree and decision table for the following :

A bank offers discount 8% per year for the deposit more than 10,000, 7% per year for the deposit of amount between 5,000 and 10,000 and 6% for the amount less than 5,000. If the customer is senior citizen, 0.5% extra is given on all types of amounts. **[10]**

## **Q.5)** Write short notes : **(Any Three) [15]**

- (a) Open Vs Closed System
- (b) Prototyping Model
- (c) Functional Decomposition Diagram
- (d) Decision Support System

## **[3689]-23**

## **P. G. D. C. M. (Semester - II) Examination - 2009 ORACLE (2005 Pattern)**

**Time : 3 Hours]** [Max. Marks : 70]

*Instructions :*

#### *(1) All questions are compulsory.*

- *(2) Figures to the right indicate full marks.*
- *(3) Write your assumptions clearly.*
- *(4) For solving queries use exact column names.*
- **Q.1)** Consider the following table to solve the following queries : **(Any Ten) [20]**

Emp (eno, ename, dob, gender, sal, deptno, designo, address, city, date\_of\_join)

Dept (deptno, dept\_name, loc)

Designation (designo, design\_name, min\_qualification)

- (1) Create Emp table with appropriate constraints.
- (2) Add 'email' column to the emp table.
- (3) Display list of all employees who are working in either dept. no. 10 or 20 or 30 or 40.
- (4) Display departmentwise total number of employees.
- (5) Display list of employees whose name begins with 'H' and ends with 'I'.
- (6) Display list of employees whose designation is 'Clerk'.
- (7) Display employee details alongwith their designation name.

**[3689]-23 1 P.T.O.**

- (8) Display list of employees whose salary is less than 5,000 and working location is PUNE.
- (9) Display employee details working in the 'HR' Department.
- (10) Write a query to delete employees whose age is less than 20 years.
- (11) Display employees who joined company in the year 2009.
- **Q.2)** What is a Join ? Explain different types of Joins with examples. **[10]**
- **Q.3)** Write difference between the following : **(Any Four) [12]**
	- (a) Char and Varchar2
	- (b) Ltrim and Rtrim
	- (c) Where and Having
	- (d) Count and Count(\*)
	- (e) Ceil and Floor
- **Q.4)** Write a PL/SQL program to print factorial of an accepted number. **[08]**

### **OR**

- **Q.4)** Write a program to print sum of digits of an accepted number. **[08]**
- **Q.5)** Write short notes : **(Any Four) [20]**
	- (a) PL/SQL Features
	- (b) Sub-queries
	- (c) Numeric Functions
	- (d) Cursor for Loop
	- (e) Type of Constraints

**[3689]-23/2**

**[3689]-3 1 P.T.O.**

**P. G. D. C. M. (Semester - I) Examination - 2009 DATABASE MANAGEMENT SYSTEM**

**[3689]-3**

**(2005 Pattern)**

### **Time : 3 Hours]** [Max. Marks : 80]

*Instruction :*

*All questions are compulsory.*

**Q.1)** Solve **any two** : **[16]**

- (a) Explain DBMS Architecture.
- (b) Explain difference between Hierarchical, Network and Relational Database.
- (c) Explain different types of Anomalies.

**Q.2)** Write short notes : **(Any Two) [16]**

- (a) Normalisation
- (b) Users of DBMS

(c) ER Model

**Q.3)** Solve **any two** : **[16]**

- (a) Explain Control Structures in 'C'.
- (b) Explain any 2 String Functions with example.
- (c) Explain Storage Classes in 'C'.

Total No. of Questions : 5] [Total No. of Printed Pages : 2

**Q.4)** Solve **any two** : **[16]**

- (a) Write a program to print the following pattern :
	- 12345 1234 123 1 2 1
- (b) Write a program which will accept 10 numbers from user and sort them in descending order.
- (c) Write a program to print first 7 terms of Fibonacci Series.

**Q.5)** Solve **any two** : **[16]**

- (a) Write a recursive function to print sum of digits of a given number.
- (b) Write a program to accept a string from user and convert it into uppercase.
- (c) Write a program to accept a string from user and print it in reverse order.